# **2014 Miami University Tree Mapping Home Work Project**

#### **Instructions:**

*>> Failure to follow these directions will result in points being deducted from your homework grade!*

1. Using your team's excel sheet identify the campus sectors that your assigned trees will be found.

2. Using the DenHW2014CompositeMaps.pdf print out a copy of the maps your team will need. You can save paper, by just printing out the individual pages you need.

3. Using the excel sheet and maps locate and identify your assigned trees.

4. For each tree:

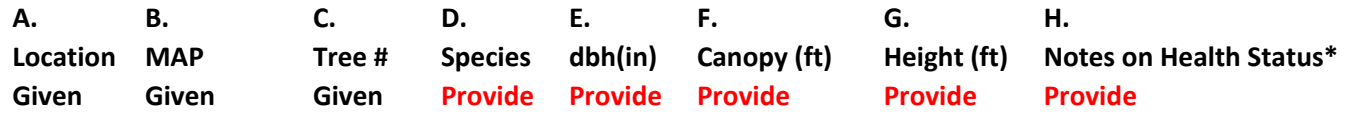

**A-C.** are provide for each team in your spreadsheets.

*>> Identify and record information for trees in the sequence in which they occur in the spreadsheet!* 

#### **Record the following for each assigned tree:**

#### **D.** species

*>> Put Genus and specific epithet all in one cell! >> If tree has been removed, record GONE in this column for that tree*

## **E.** DBH (inches)

**D**iameter (NOT circumference) at **B**reast (4.5 feet) **H**eight

*>> RECORD data in inches NOT centimeters!*

*>> Use the DBH Tape for large trees –Make sure you are reading correct side* 

*of the tape = Diameter Equivalents of Circumference.* 

*>> Use Yard Stick to measure Diameter of small trees.*

## **F.** Crown Diameter (feet)

## *>> RECORD data in feet NOT meters!*

*>> Use the Flexible Field Tape for large trees. Have one team member stand at the edge of the crown on one side, and another team member stand at the edge of the crown directly opposite (180 degrees) from the first member. The third team member measures the distance between these two people. We are trying to estimate the mean diameter of the crown, to the nearest foot. >> Use the Yard Stick to measure crown diameter of small trees.* 

# **G.** Height (feet)

### *>> RECORD data in feet NOT meters!*

>> *Use the digital clinometer (Haglof EC II) and the Flexible Field Tape to measure heights of large trees. Instructions are inside the box. >>Use the Yard Stick or a Team Member to estimate heights of smaller trees.* 

### **H**. Notes on Health Status

 (eg. DEAD; # of BIG DEAD BRANCHES; DISEASE SYMPTOMS; LEAVE BLANK IF TREE LOOKS HEALTHY)

*>> If tree has been removed, record GONE in this column and in column D for that tree number.* 

5. Indicate the locations of any new trees in your assigned locations on your maps and add the above data for these trees in your excel sheets.

*>>Begin numbering any new trees with 201, and continue numbering sequentially.*

6. A. Email me an Excel sheet with name = Std1\_Std2\_Std3\_First.xls first 73 trees by first homework due date (October 1).

Std1\_Std2\_Std3 = Surnames of Each Member of Your Team.

B. Hand in a copy of your modified maps with Std1\_Std2 Std3\_First.xls written on it on first homework due date (October 1).

Std1\_Std2\_Std3 = Surnames of Each Member of Your Team *NO EXTENSIONS WILL BE GRANTED, SO PLAN AHEAD TO GET YOUR HOMEWORK DONE ON TIME!*

7. A. Hand in Excel sheet with name = Std1\_Std2\_Std3\_Second.xls [first 73 trees with corrections + second 72 trees] by second homework due date (October 29). Std1\_Std2\_Std3 = Surnames of Each Member of Your Team. B. Hand in a copy of your modified maps with Std1\_Std2\_Std3\_Second.xls written on it on second homework due date (October 29). Std1\_Std2\_Std3 = Surnames of Each Member of Your Team *NO EXTENSIONS WILL BE GRANTED, SO PLAN AHEAD TO GET YOUR HOMEWORK DONE ON TIME!*